Ci-dessous sont récapitulés les paramètres utilisés pour le conditionnement des coupleurs XFEL. Le document de départ est le fichier "CC\_programme-pilotage\_xfel-v4.doc"(LAL), *paragraphe 1.3. Paramètres de contrôle & commande*.

Les nouveaux paramètres rencontrés dans le fichier "PlanMemoireModbus\_appli\_RT.xls" (THALES) sont signalés en vert.

Les nouveaux paramètres rencontrés dans le fichier " OrganigrammeStation\_XFEL.xls" (THALES), *page Paramètres conditionnement* sont signalés en marron.

En octobre 2011, en accord avec M.Callu :

• On crée 2 nouveaux paramètres : RetMAPR et Mode.

- Et on modifie 2 paramètres :
	- 1. MAP devient MAPR
	- 2. Et DateD et HeureD sont remplacés par un seul paramètre : DateHD

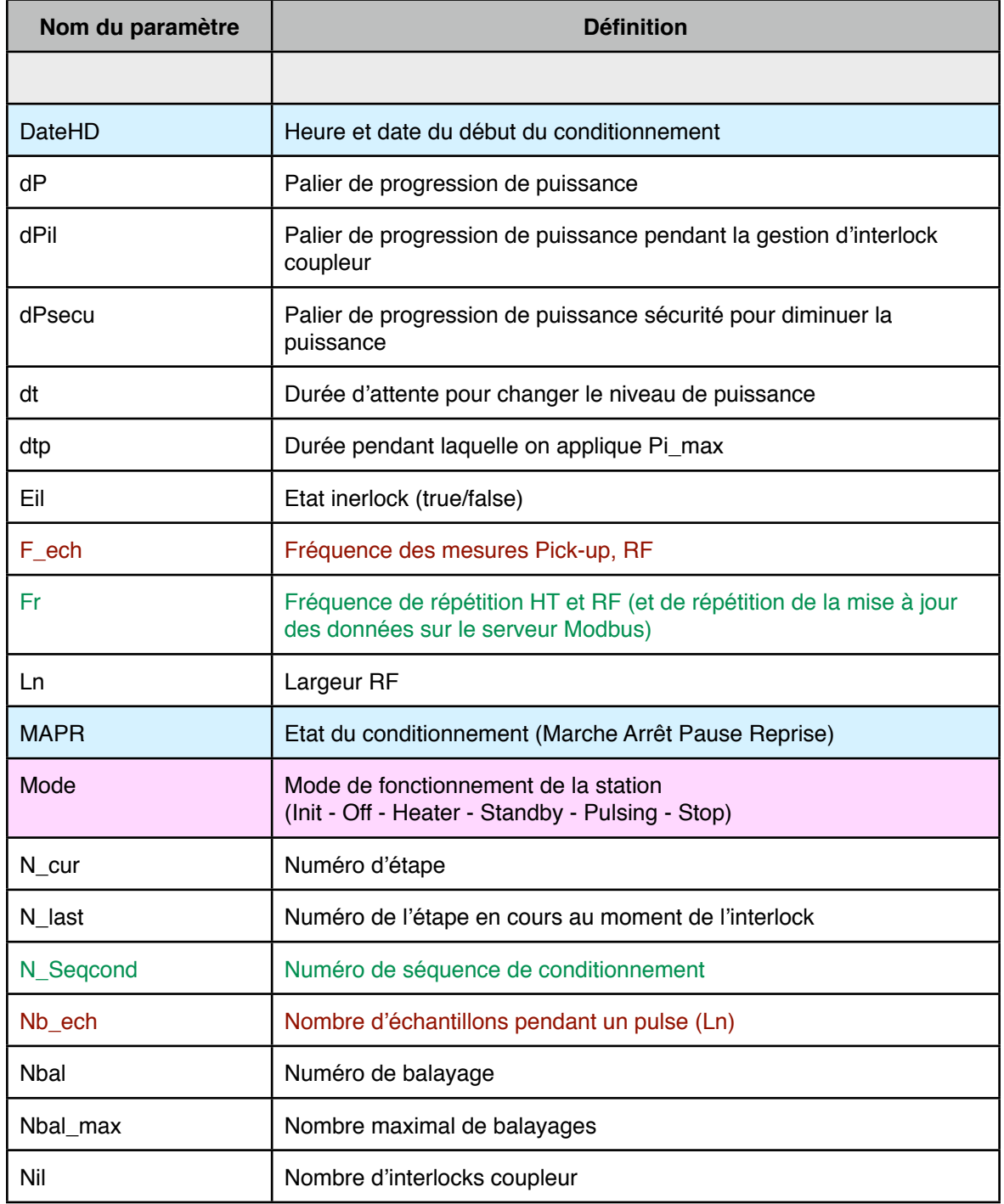

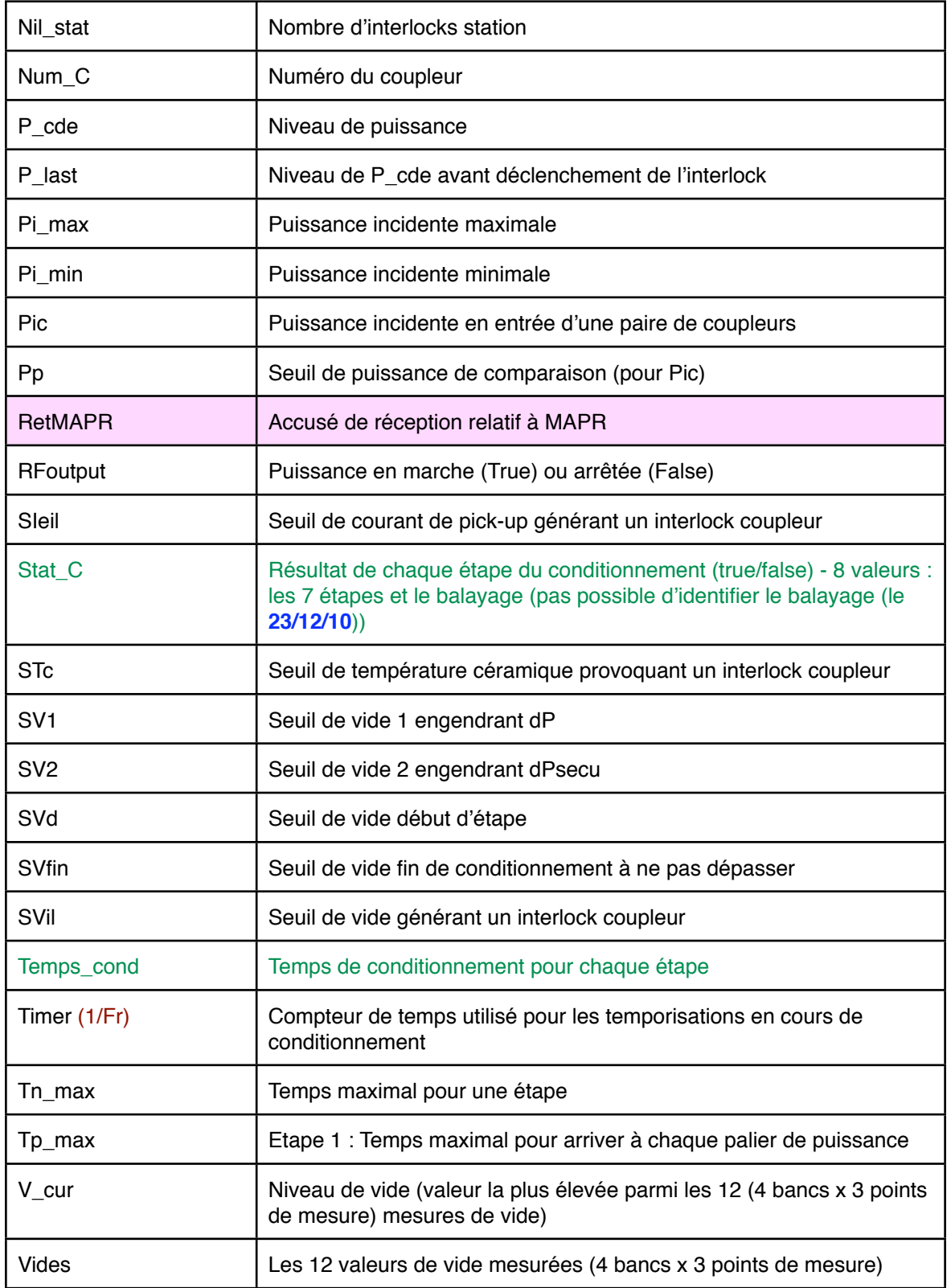